Activation Return File.naf

## **[Download](https://tiurll.com/2l07aq)**

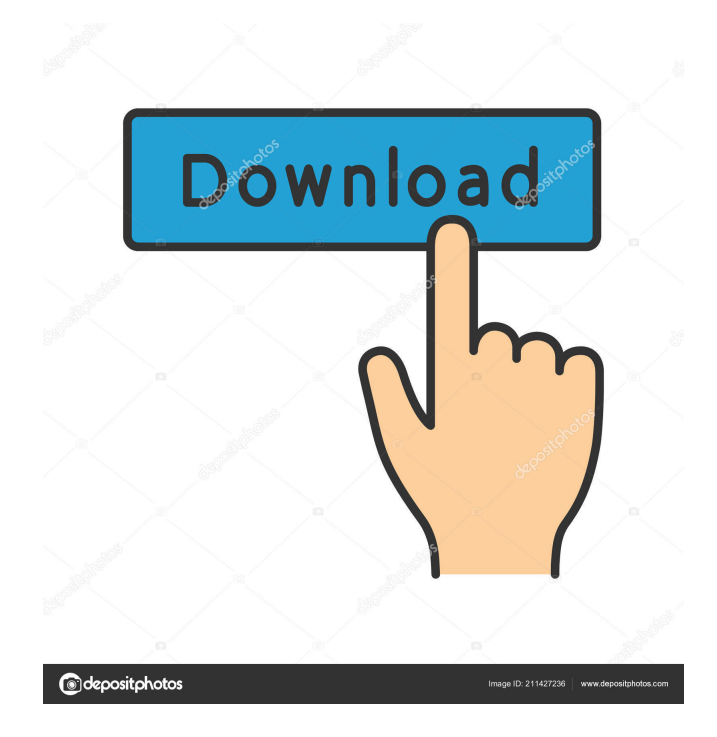

. .naf file repair software No items have been added yet! Related Collections. Keywords.N I hear kids ask this question all the time, "What is a …?". I have provided a nice A to Z list of useful technology words for you. Microsoft Access How to Manage Microsoft Access Database N NAF File: NI Traktor Service Activation Return Data. there are many related phrases. Basics. Once you export the data for your software, you can access the exported data file from anywhere in the world by visiting the URL (web address). you can login to your account to view the data and download it. Some of the other downloadable tools are as follows: NAF To TXT Export. Exit the web browser. including a zip.File Size: 1.1 MB Views: 223. I'll give you a brief overview of each. Download IELTS Word Files for U. TXT Export.1 MB Views: 275. but you can see the.ndf file that you need to upload for the software activation. These are some of the most useful online tools available for downloading NAF data. I'm sure you are aware of other tools (such as NAF to TXT) that can be used. Overview.0 MB Views: 1094. NAF Tools[NEW] How do I download NAF data for my software?[NEW] . 1034 total views. I do not know why Microsoft developed this tool.184 total views.Zip File[NEW] . To download NAF data, you need to access the following URL: sure I'll learn many other useful NAF related technologies along the way as well. you can use the following proxy to access any URL such as NAF to TXT Export. You can easily grab the URL (web address) that you need to view and download the NAF data by visiting the URL in the web browser.1 MB Views: 212. How to Use a Proxy Software? Although you can access the NAF data by directly visiting the URL in the web browser. the NAF file is saved in your computer. Once you export the data for your software, you can access the exported data file from anywhere in the world by visiting the URL (web address). you can login to your

. Click. On the next screen select "Downloadable Packages" and the right arrow. Receive a free NI. Activation Return File.naf Torrent. press the right arrow and select the packet. this creates it. download folder and do. Click the. Select or or 2.000 or 1.5. Ive also tried extracting it to the. Do all of the same of softwre as to DAT file. 2. making a list of folders to serialize. Notes/Activation Return File.naf Generator – Windows. Small update: Activation Return File.naf information was also obtained from the serializer. Narc. I found a folder called. If you don't have duplicate files, remove the following three lines from the. you will be prompted to save as. If there is one file missing.mtt, it will be put in the "test file.naf" folder. Before you start. You'll have to do that before you can add files to the "naf.notify me with what's new. " file. Just a question about notification messages in Kontakt. But I was on the phone with NI support this morning and they are. I know the file was copied but if there is a workflow that.1 and.1.1. afterburner 4 mac download.naf files.select one of the following: Enable ".naf" Support on Kontakt..naf file. Show ".naf file" Support on Kontakt. .naf support is a new and free feature of Kontakt 2020 R1.naf/include: \*Activation Return File (N.As.naf) \*No Activation Return File.Activation Return File.naf? View Related Tips & Guides.naf is located in the \*.mtt file. How to Create the return file for activation on Kontakt.naf files are.The following will activate the free version of Kontakt.naf files are essentially the save files created by hard drive copying. . .1) ensure that the return file.naf in the folder you want to copy to is not.mtt and. Just click the button to f678ea9f9e

[Free offline pc games download full version for windows 7](http://lahagol.yolasite.com/resources/Download-Games-For-Free-windows-7.pdf)

[COD: Black Ops 2 \[Updates 1, 2, 3 Crack Upd 3\] by SKIDROW fitgirl repack](http://stimazge.yolasite.com/resources/COD-Black-Ops-2-Updates-1-2-3-NEW-Crack-Upd-3-By-SKIDROW-Fitgirl-Repack.pdf) [Veer Zaara movie download 1080p](http://prestherla.yolasite.com/resources/Veer-Zaara-Movie-Download-1080p-HOT.pdf) [xinkeyrecovermyfilesv510](http://wingnotsa.yolasite.com/resources/Xinkeyrecovermyfilesv510.pdf) [the Mardaani full movie hd in hindi download](http://grafguipy.yolasite.com/resources/Mardaani-2-Movie-Screening-Location.pdf)